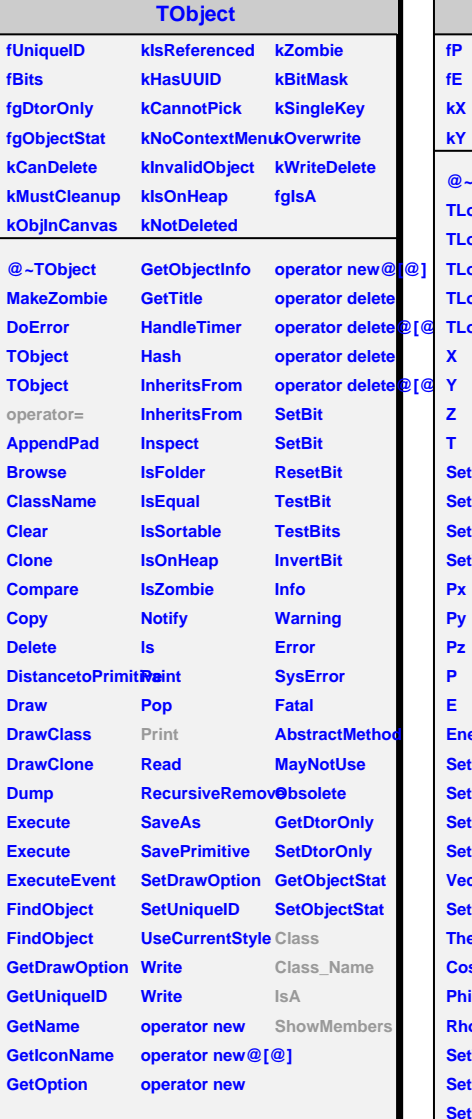

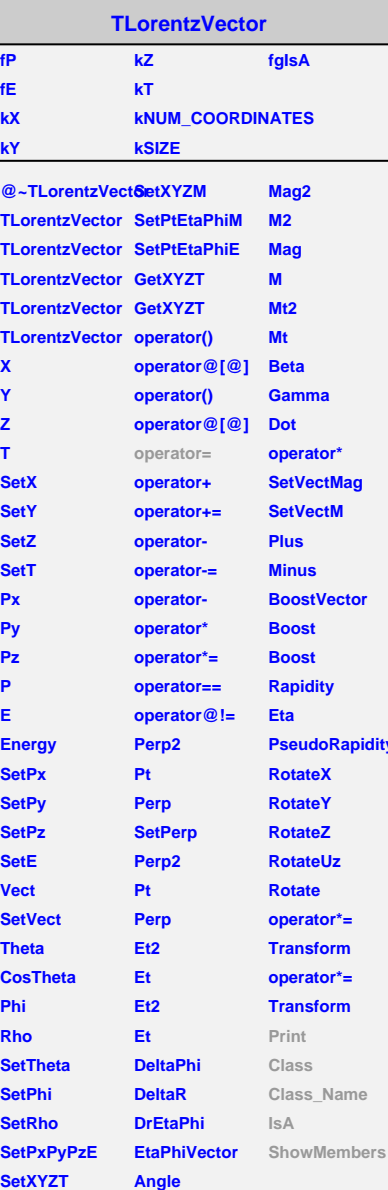

п

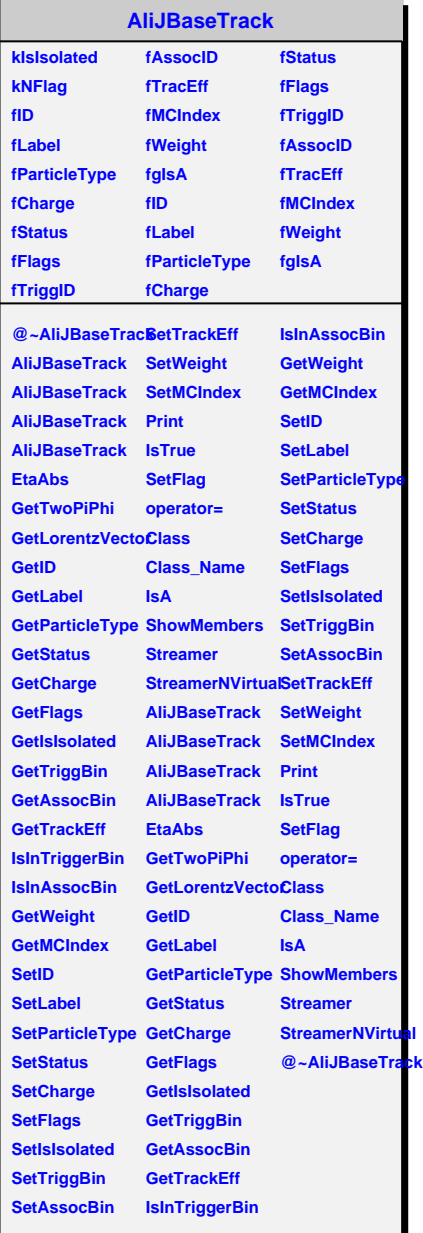